## **AMPAREX Version | FAQ**

## Mit welcher AMPAREX Version arbeiten Sie?

Mit welcher Version von AMPAREX arbeiten Sie? Diese Information bekommen Sie über die HILFE oben rechts in AMPAREX und dann über den Eintrag: Support Information.

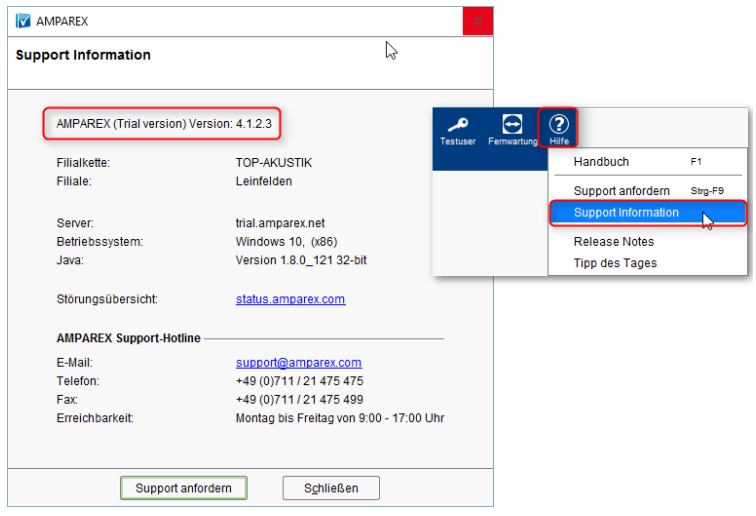